## 课程教学进度计划表

## 一、基本信息

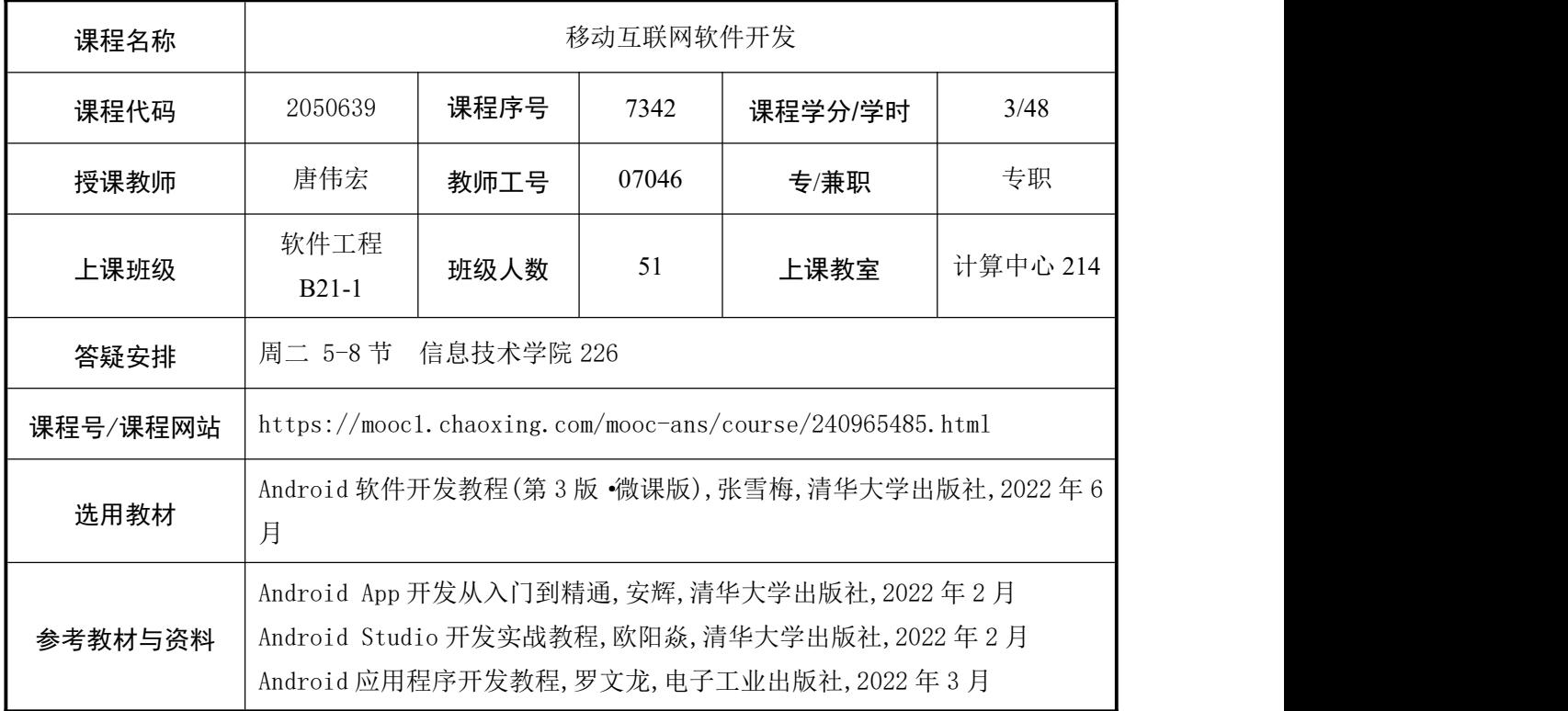

## 二、课程教学进度安排

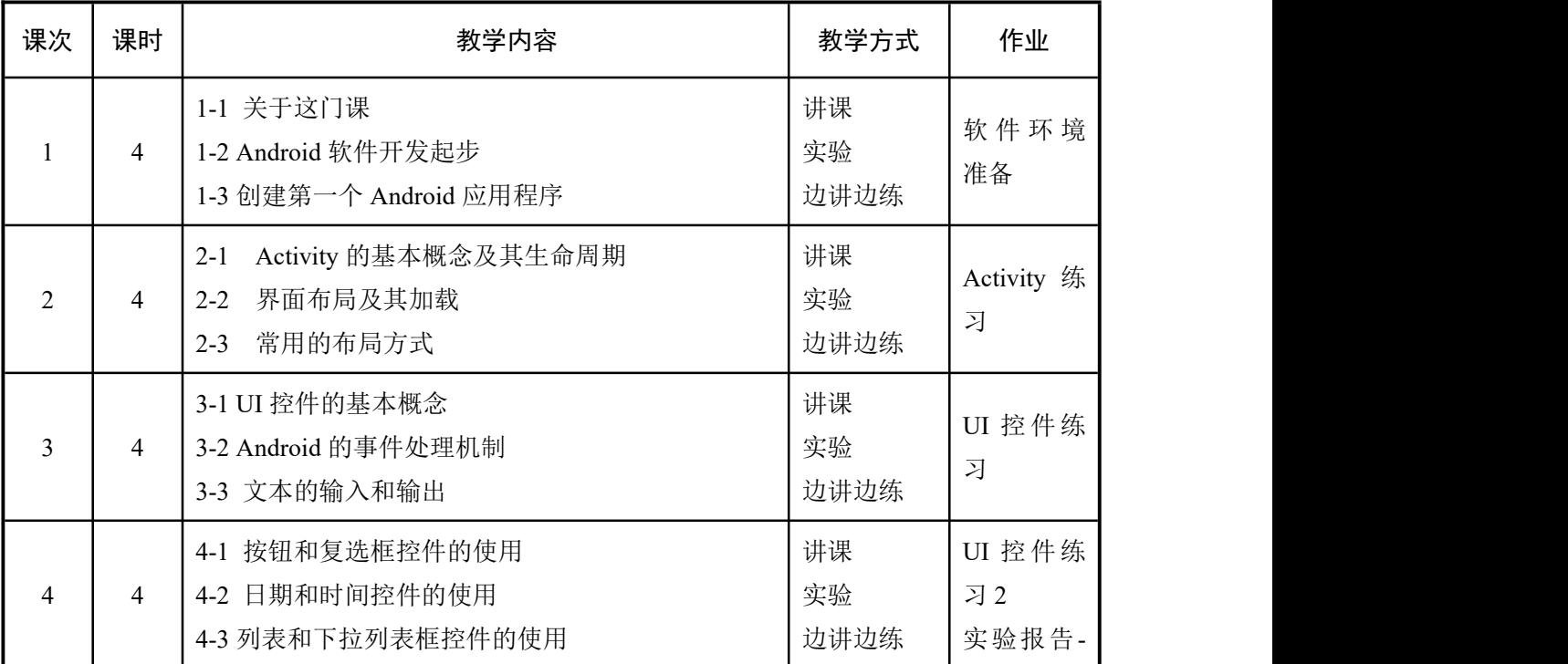

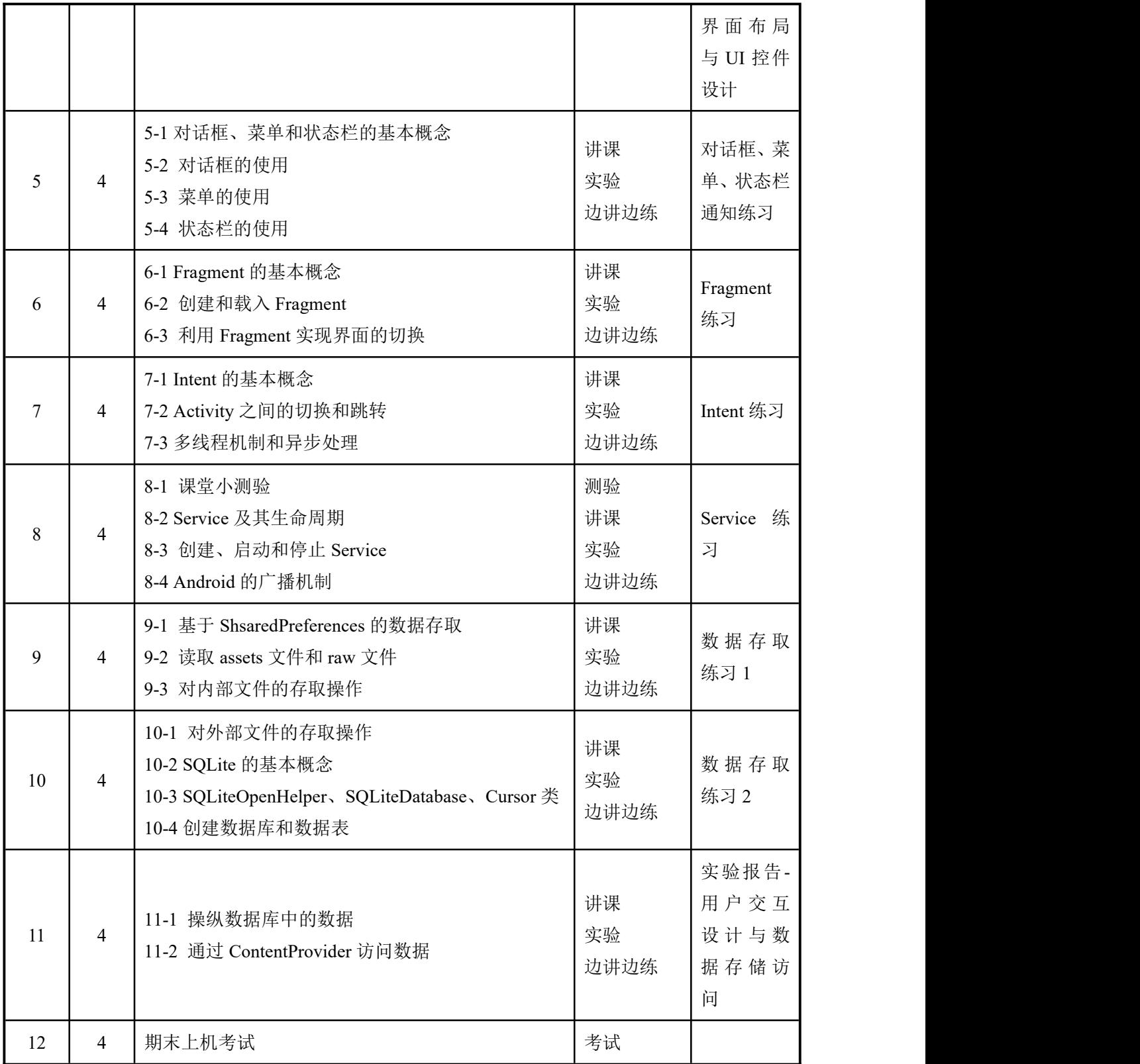

## 三、考核方式

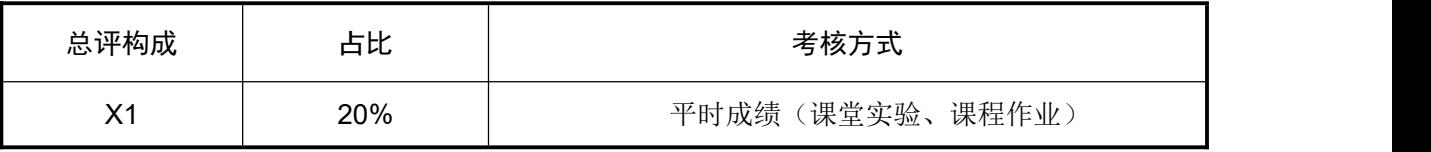

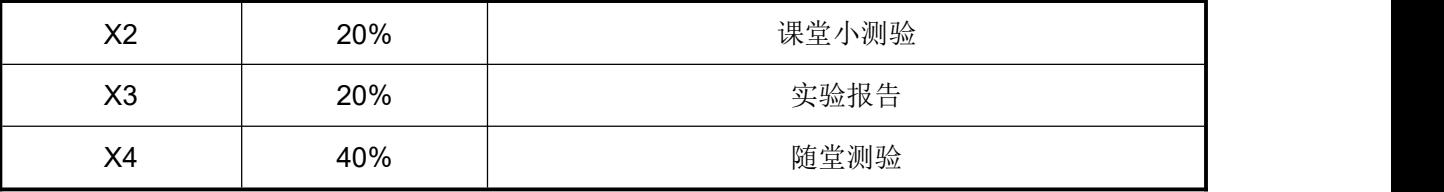

任课教师: 唐伟宏 系主任审核: 日期: 2024 年 3 月